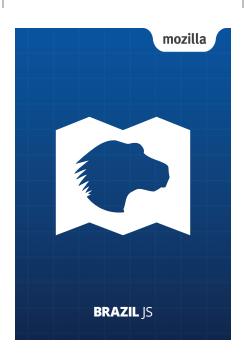

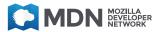

Create, explore, debug and more using Mozilla developer tools for desktop and mobile.

Learn more at

developer.mozilla.org/tools